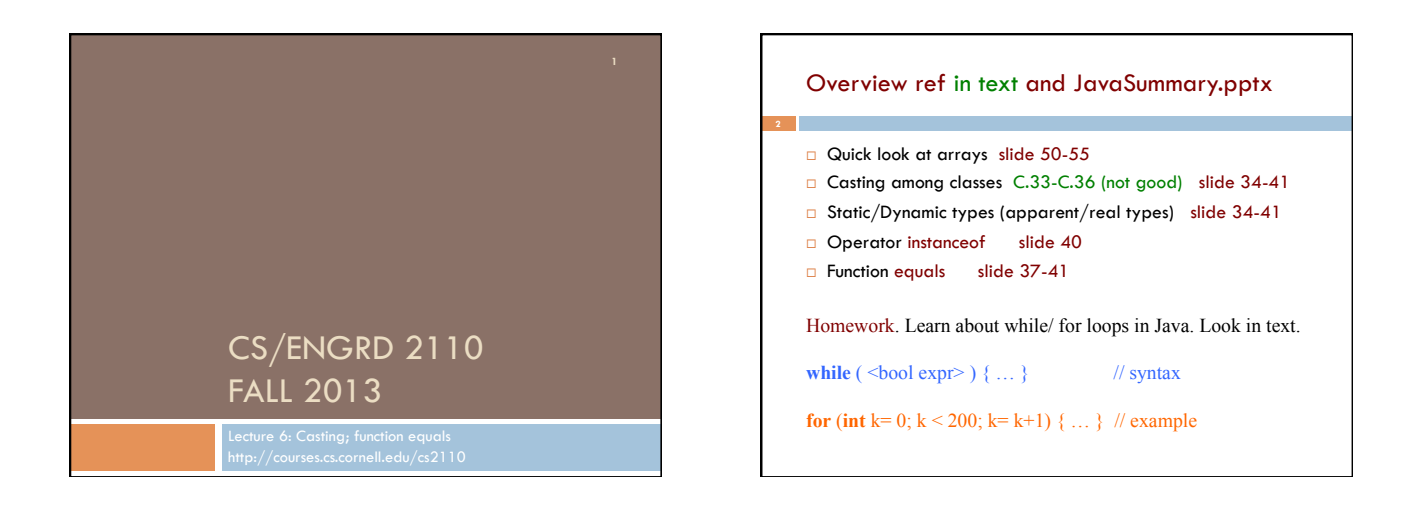

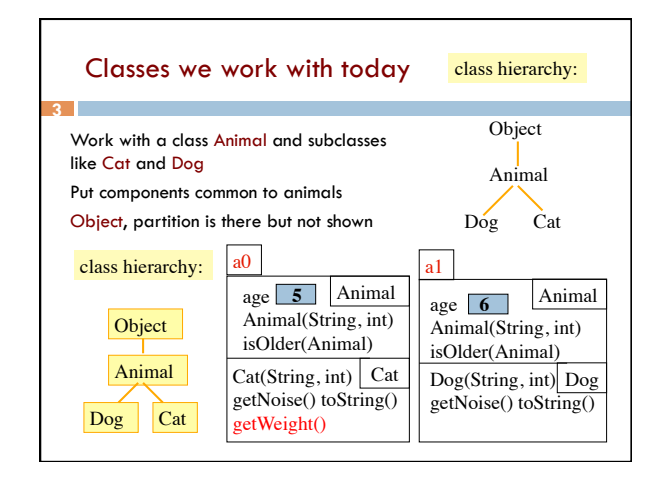

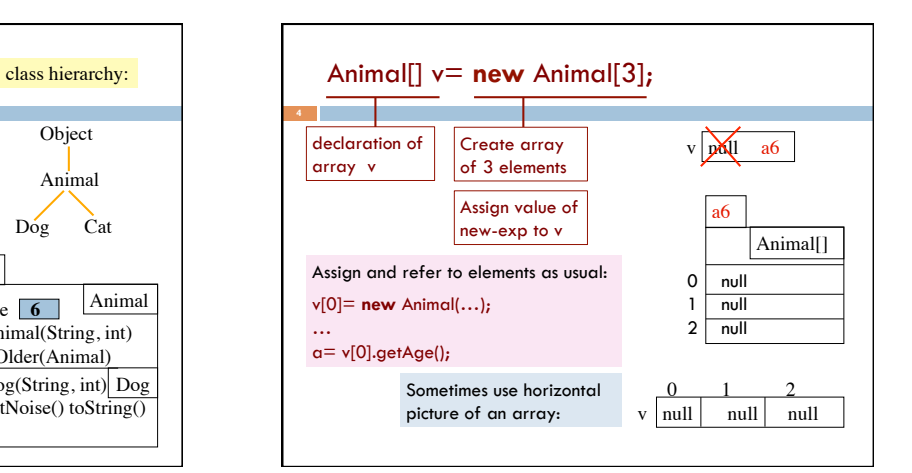

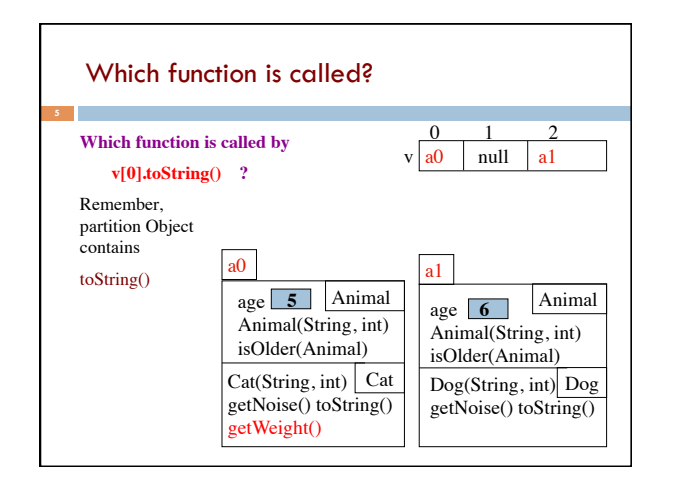

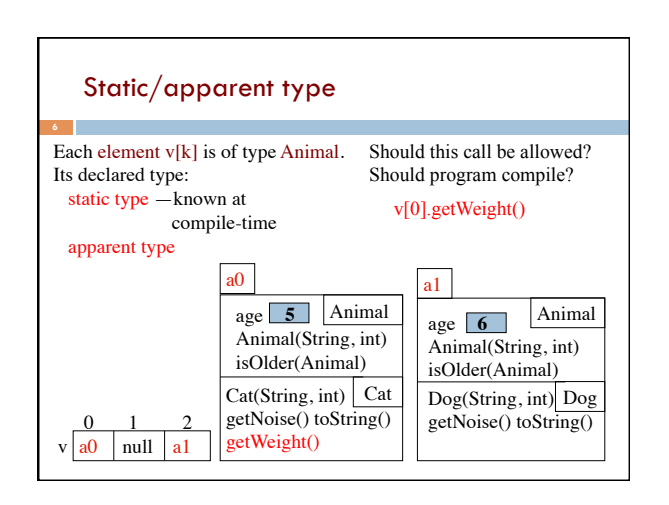

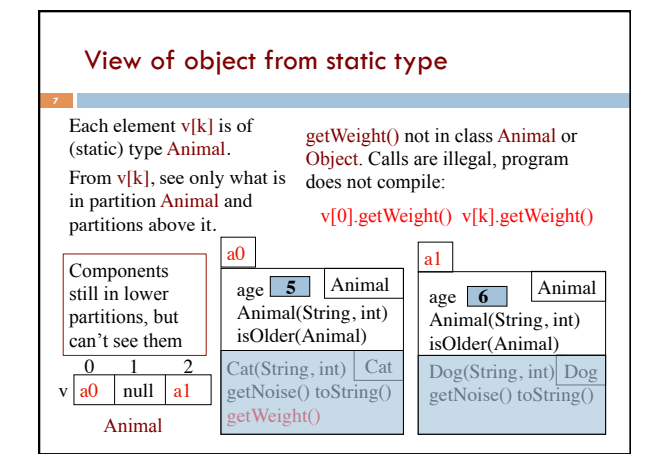

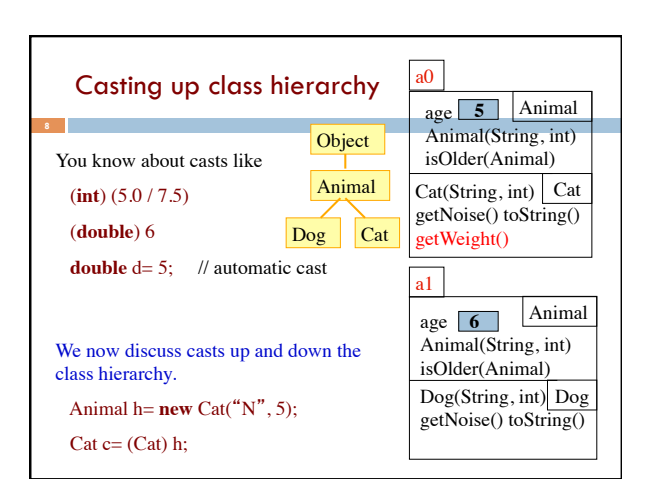

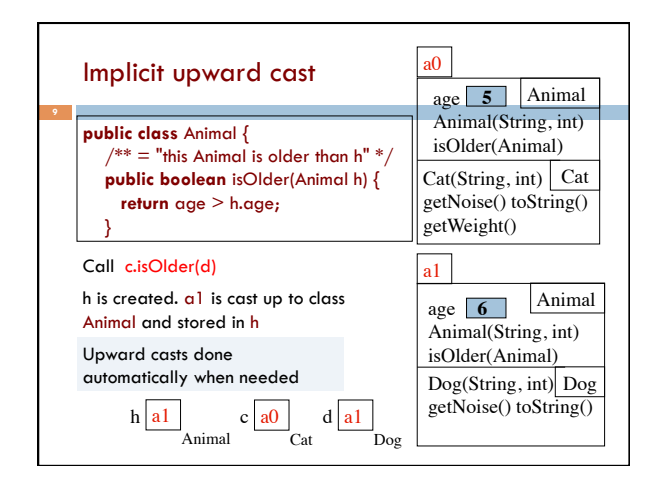

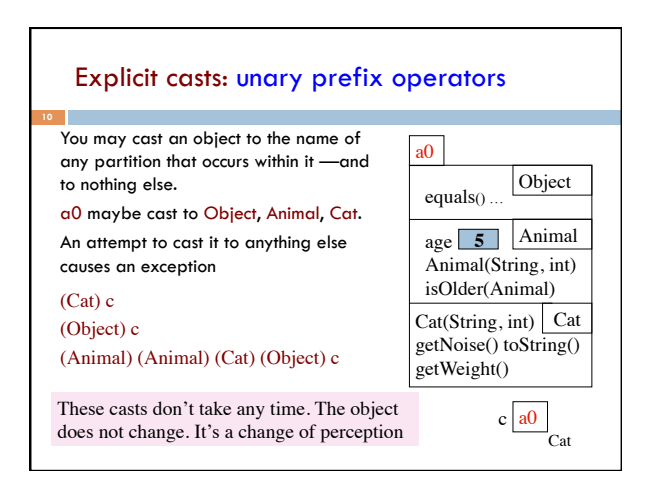

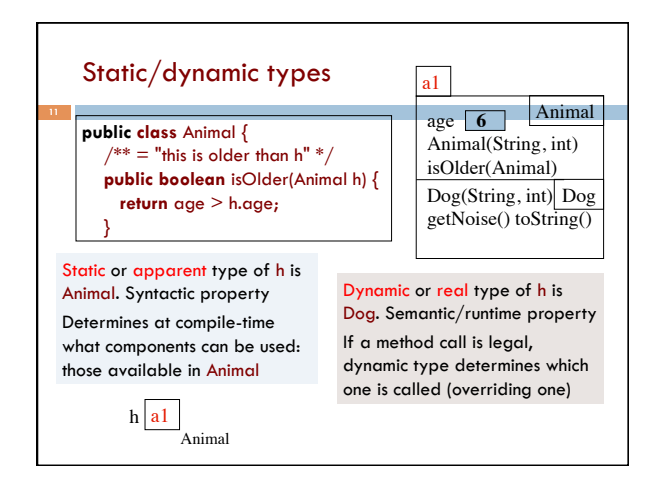

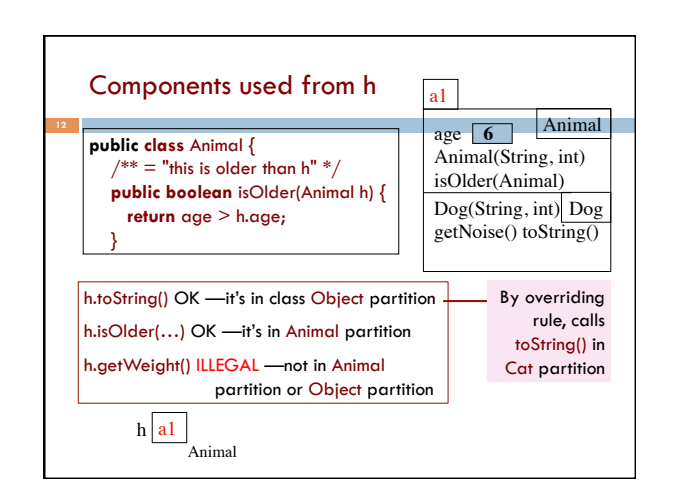

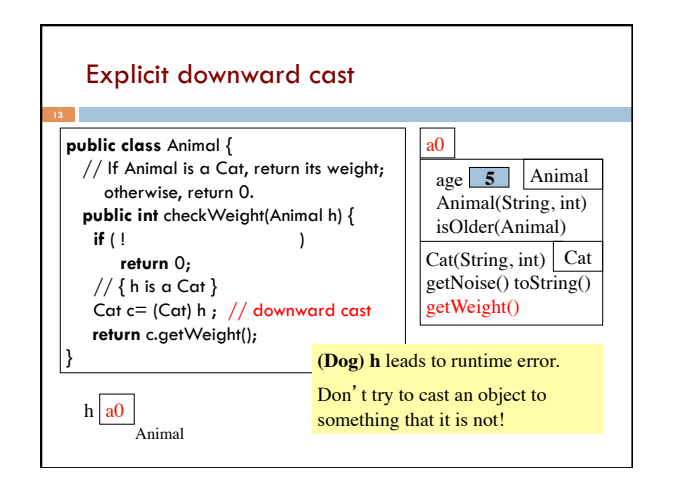

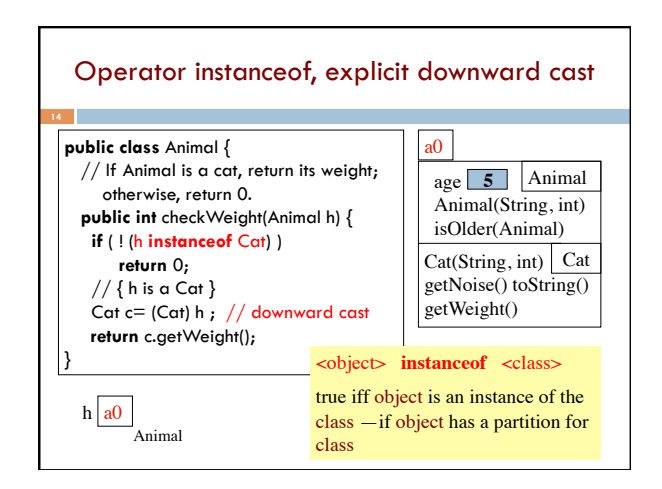

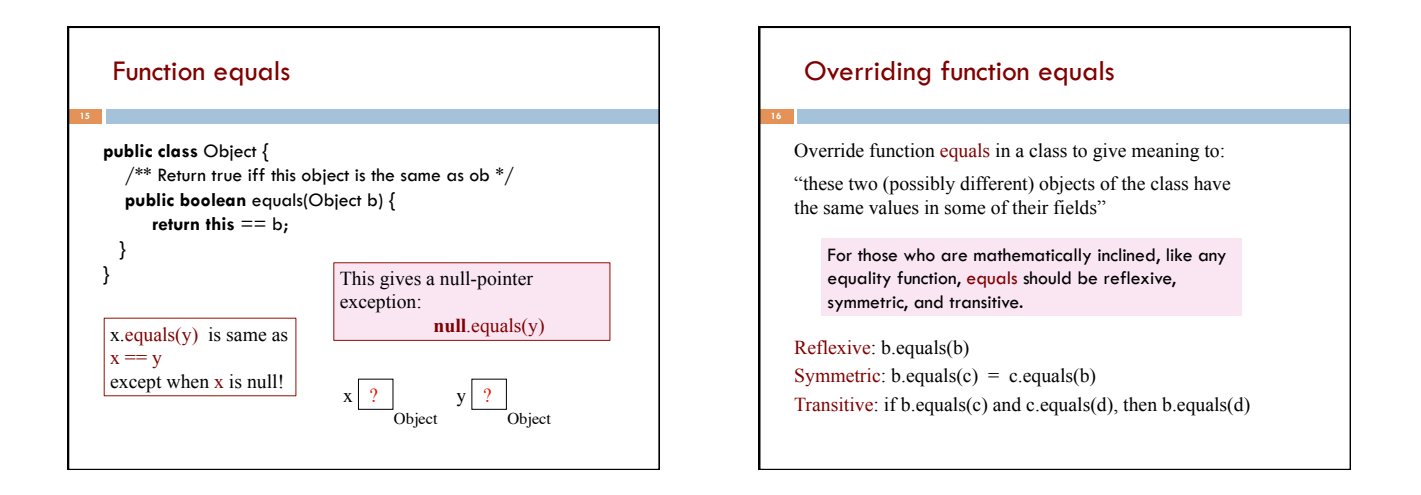

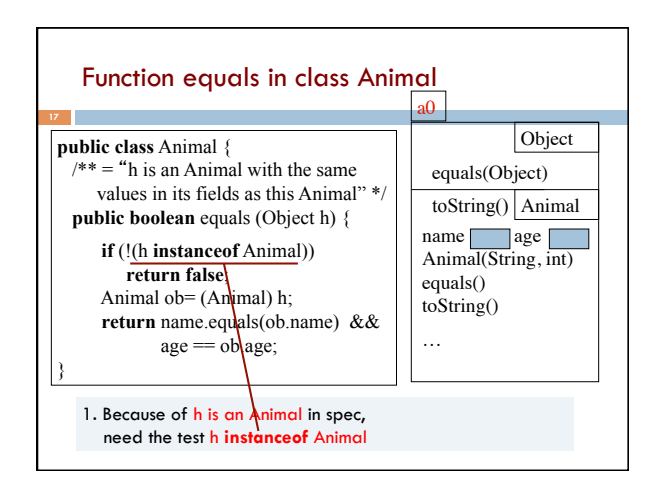

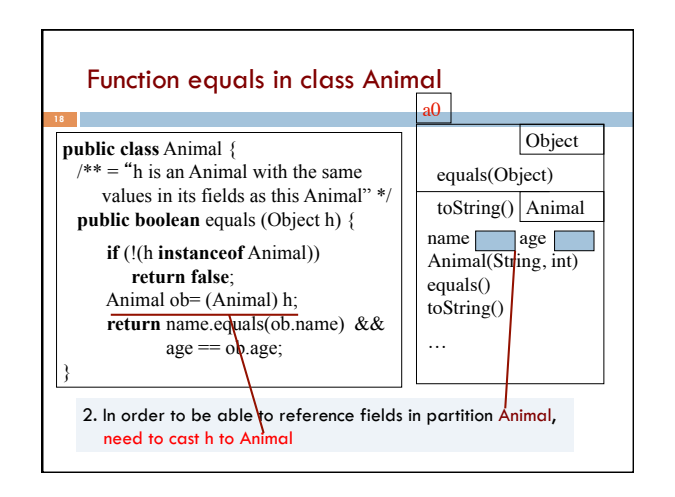

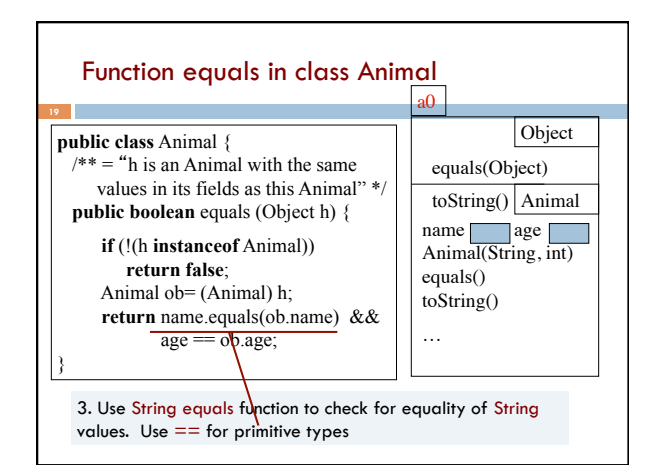

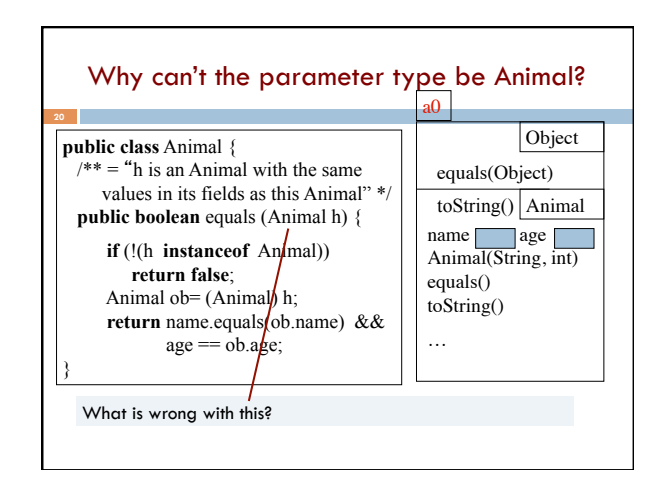

## Recitation this week: VERY important

Don't miss recitation

Recitation this week is about abstract classes interfaces

Learn:

- $\Box$  Why we may want to make a class abstract
- $\Box$  Why we may want to make a method abstract
- $\Box$  An interface is like a very restricted abstract class, with different syntax for using it.